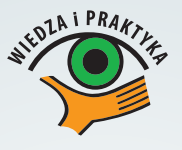

## **Pracownik zostaje "po godzinach" – kiedy oznacza to powstanie nadgodzin?**

## *Dalsza część książki dostępna w wersji pełnej.*

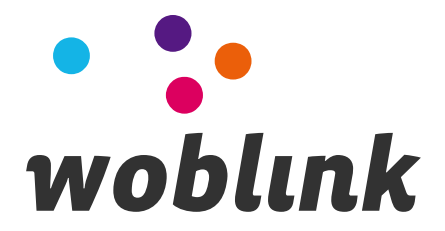